## 6.8.8 其他函数

除了前文所述各类通用函数,葡萄城报表还支持微软RDL标准规范中的其他函数,以及一些特殊用途的函数。有关RDL标准规范函数,参见微软 MSDN: [https://msdn.microsoft.com/zh-cn/library/ms252112\(v=vs.80\)](https://msdn.microsoft.com/zh-cn/library/ms252112(v=vs.80)

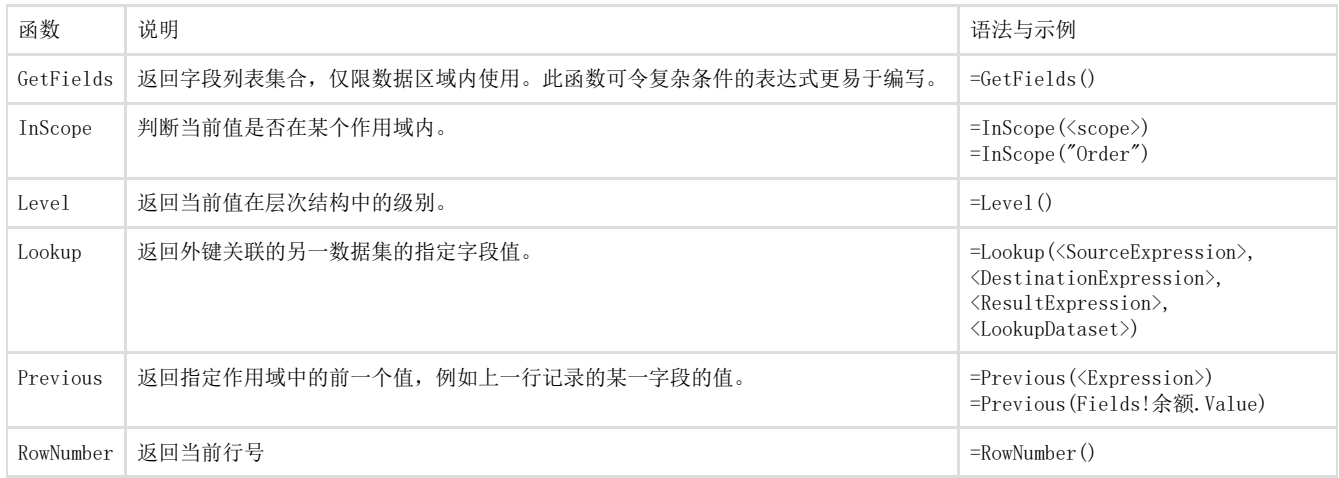

其中,应用较多的是Lookup和RowNumber函数。

## Lookup函数

Lookup函数的典型用途是将多个数据集合并展示在同一个表格元素中。

函数语法定义:

=Lookup(<SourceExpression>, <DestinationExpression>, <ResultExpression>, <LookupDataset>)

参数说明:

- SourceExpression:主数据集的一个字段值,通常是数据库外键字段值。
- DestinationExpression:关联数据集的一个字段值,通常是数据库外键字段所参照的表的主键字段值。该字段的值应等于主数据集的 SourceExpression字段值。
- ResultExpression:关联数据集的另一个字段值,通常是数据库外键字段所参照的表的数据字段值。该字段值将显示在表格中。

例如:

主数据集dsProduct: 字段列表为: 产品代码、产品名称、类别ID。

关联数据集dsType:类别ID、类别名称。

表达式: =Lookup(Fields!类别ID.Value,Fields!类别ID.Value,Fields!类别名称.Value, "dsType")

设计状态如下图:

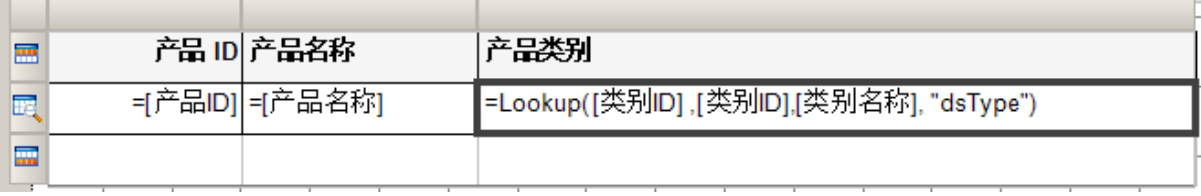

报表效果如下图:

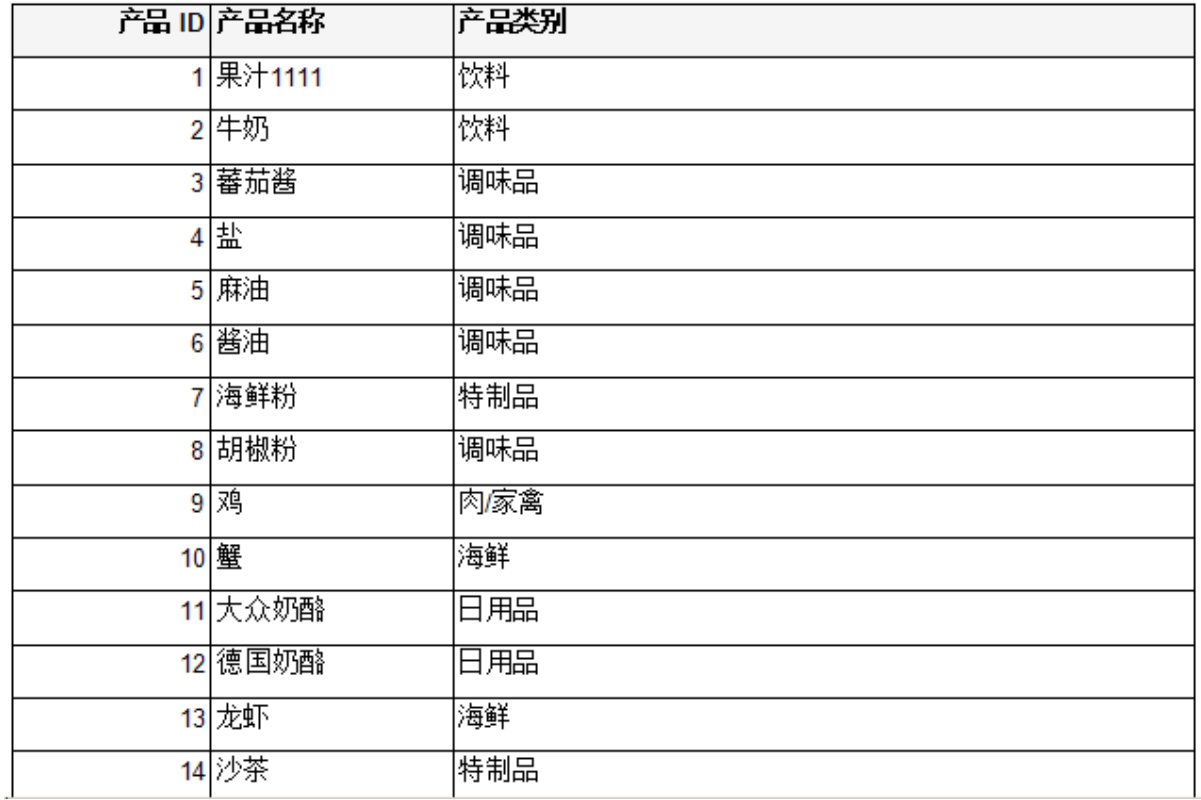

## RowNumber函数

RowNumber函数返回当前行号,典型用途是实现行号自动展示和表格交替背景色。

在表格内的单元格设置为 =RowNumber(), 如下图:

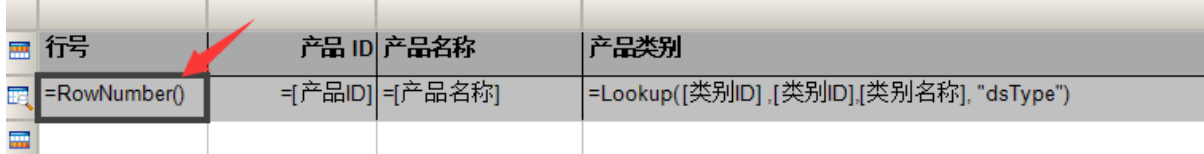

选中表格数据整行(注意不是单个单元格),设置BackgroundColor属性,选择<表达式…>,如下图:

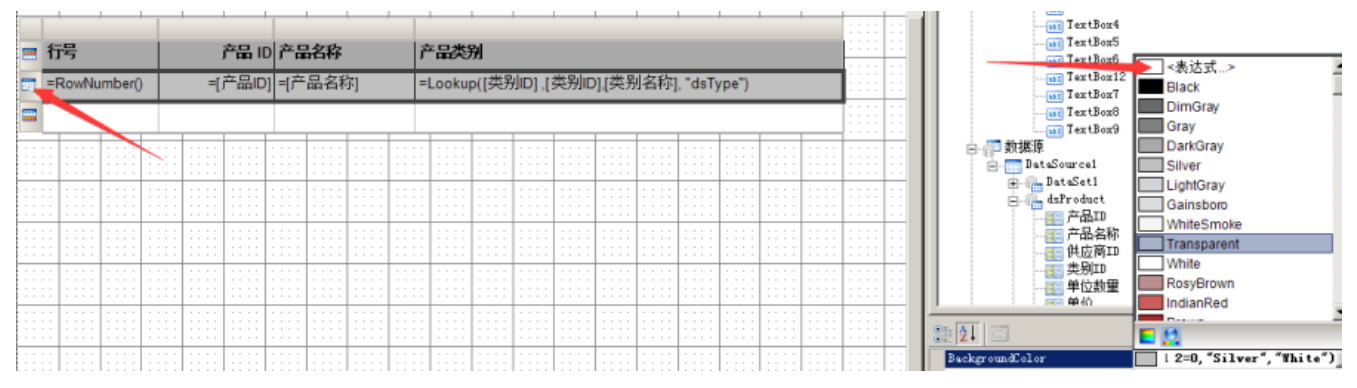

输入表达式:=IIF(RowNumber() mod 2=0,"Silver","White")。

该表达式的含义为: 如果行号能被2整除, 则背景色为银色(Silver, 视觉效果为浅灰色), 否则为白色。预览报表效果, 如下图:

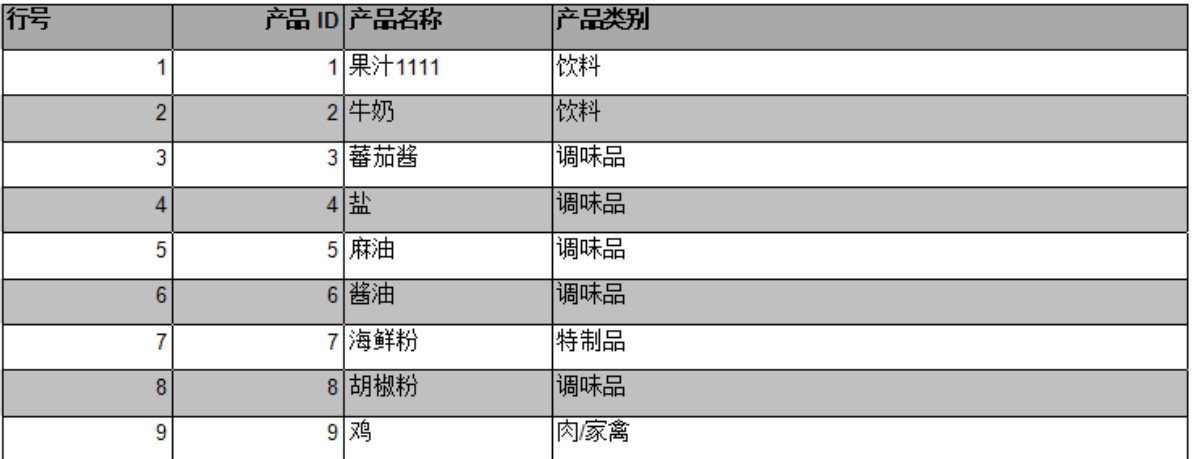